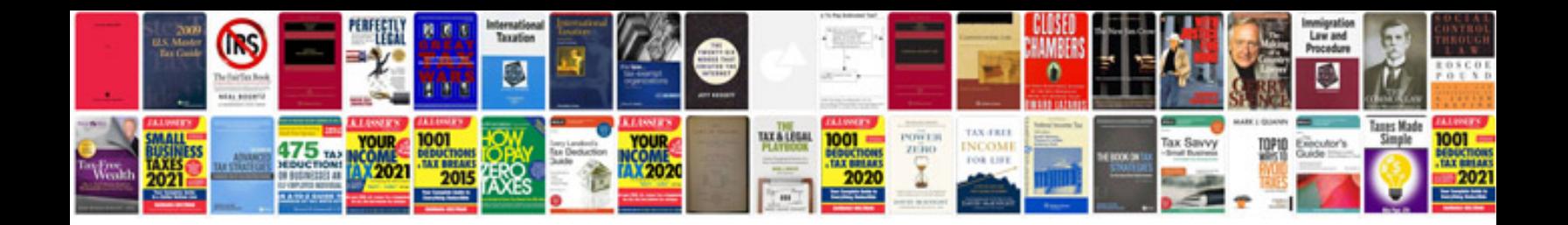

**2003 ford explorer repair manual free download**

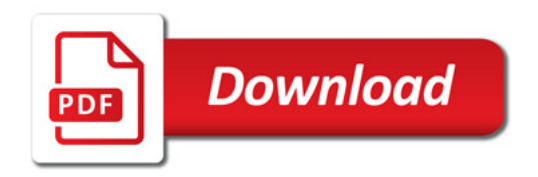

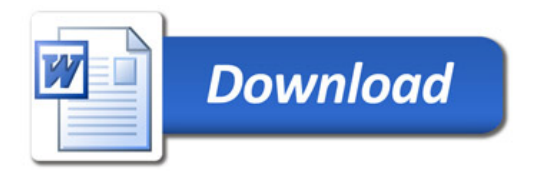